# Cheatography

## Python Module Companion Cheat Sheet by [JulienMalka](http://www.cheatography.com/julienmalka/) via [cheatography.com/63955/cs/16189/](http://www.cheatography.com/julienmalka/cheat-sheets/python-module-companion)

**Break and Continue**

**Function Definition**

statements return expr

**Fonction usage**

Break Go out of the loop

def name(arg1, arg2, ...):

Continue Go back to the beginning of the loop

## **Data Types**

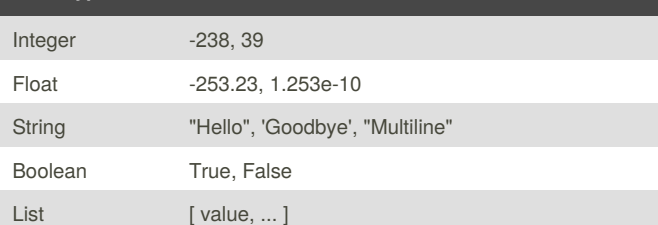

#### **Defining a variable**

variable\_name = value

#### **Conditional Statement**

if condition:

statements

elif condition:

statements

else:

statements

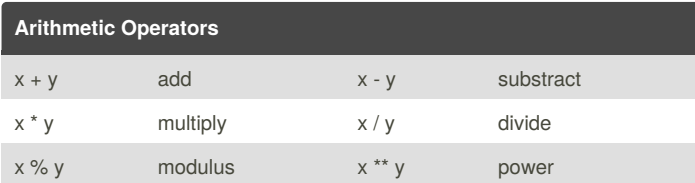

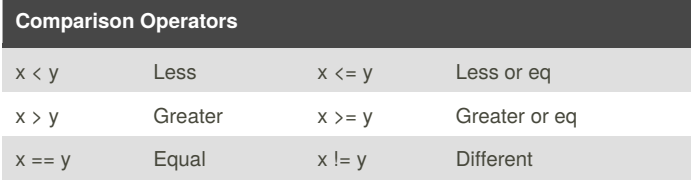

### **Boolean Operators**

not x x or y x and y

## **For loop**

```
for i in range(start, end):
statements
```
## **While loop**

while condition: statements

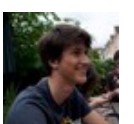

By **JulienMalka** [cheatography.com/julienmalka/](http://www.cheatography.com/julienmalka/)

Not published yet. Last updated 7th September, 2018. Page 1 of 2.

Sponsored by **CrosswordCheats.com** Learn to solve cryptic crosswords! <http://crosswordcheats.com>

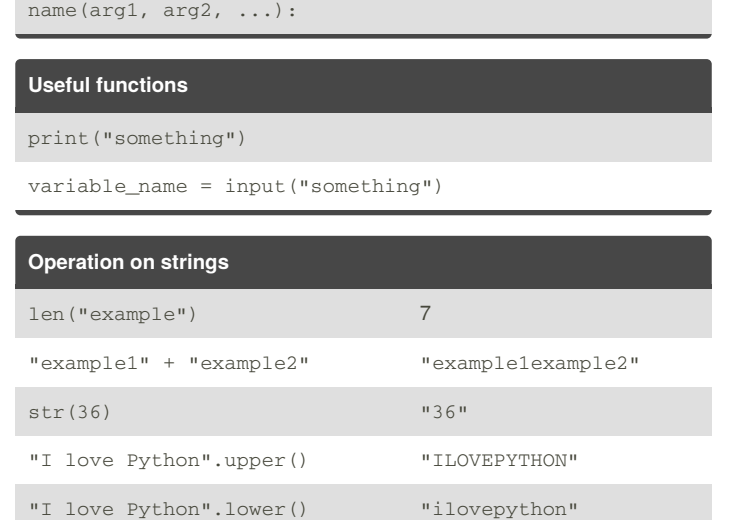

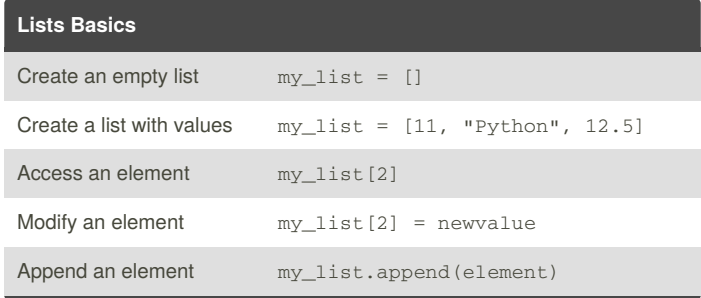

#### **Iterate over a list**

```
for element in my_list:
```
statements

#### **Create a Class**

class class\_name:

statements

# Cheatography

## Python Module Companion Cheat Sheet by [JulienMalka](http://www.cheatography.com/julienmalka/) via [cheatography.com/63955/cs/16189/](http://www.cheatography.com/julienmalka/cheat-sheets/python-module-companion)

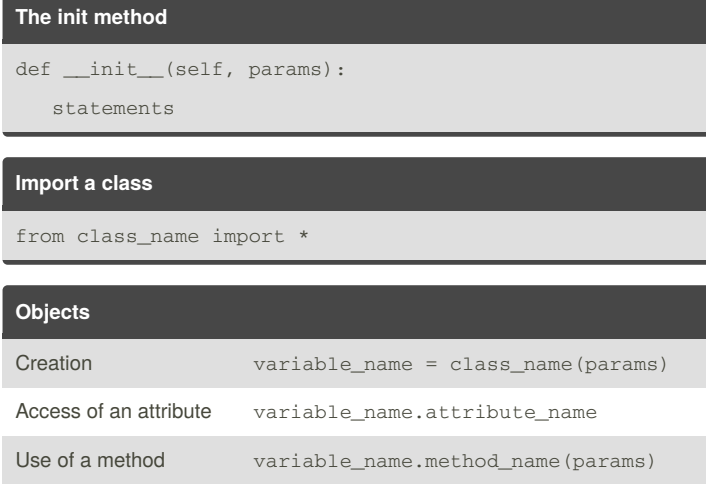

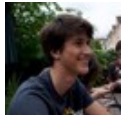

## By **JulienMalka**

[cheatography.com/julienmalka/](http://www.cheatography.com/julienmalka/)

Not published yet. Last updated 7th September, 2018. Page 2 of 2.

Sponsored by **CrosswordCheats.com** Learn to solve cryptic crosswords! <http://crosswordcheats.com>